## Go tour - introduction

#### Sébastien Binet

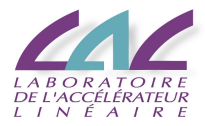

<span id="page-0-0"></span>2012-05-31

- Moore's law ceased to provide the traditional single-threaded performance increases
	- $\blacktriangleright$  clock-frequency wall of 2003
	- $\triangleright$  still deliver increases in transistor density
- multicore systems become the norm
- need to "go parallel" to get scalability

### $\overline{\ln}$  a  $\overline{C}$ ++ world...

- **•** parallel programming in C++ is doable:
	- $\triangleright$  C/C++ "locking + threads" (pthreads, WinThreads)
		- $\star$  excellent performance
		- $\star$  good generality
		- $\star$  relatively low productivity
	- $\blacktriangleright$  multi-threaded applications...
		- $\star$  hard to get right
		- $\star$  hard to keep right
		- $\star$  hard to keep efficient and optimized across releases
	- $\blacktriangleright$  multi-process applications...
		- $\star$  leverage fork+COW on GNU/Linux

#### Parallel programming in  $C++$  is doable, but no panacea

• in C++03, we have libraries to help with parallel programming

- $\blacktriangleright$  boost::lambda
- $\blacktriangleright$  boost:: MPI.
- boost::thread
- $\triangleright$  Threading Building Blocks (TBB)
- $\triangleright$  Concurrent Collections (CnC)
- $\triangleright$  OpenMP
- $\blacktriangleright$  ...
- $\bullet$  in C++11, we get:
	- $\blacktriangleright$   $\lambda$  functions (and a new syntax to define them)
	- $\blacktriangleright$  std::thread,
	- $\blacktriangleright$  std:: future,
	- $\blacktriangleright$  std::promise

Helps taming the beast ... at the price of sprinkling templates everywhere... ... and complicating further a not so simple language... yay! for C++11, but old problems are still there...

### **•** build scalability

- $\blacktriangleright$  templates
- $\blacktriangleright$  headers system
- $\triangleright$  still no module system (WG21 N2073)
	- $\star$  maybe in the next Technical Report ?
- code distribution
	- $\triangleright$  no CPAN like readily available infrastructure (and cross-platform) for  $C++$

"Successful new languages build on existing languages and where possible, support legacy software.  $C++$  grew our of C. java grew out of  $C++$ . To the programmer, they are all one continuous family of C languages." (T. Mattson)

• notable exception (which confirms the rule): python

Can we have a language:

- as easy as python,
- as fast (or nearly as fast) as  $C/C++/FORM$ .
- $\bullet$  with none of the deficiencies of C++,
- and is multicore/manycore friendly?

Why not Go ? [golang.org](http://golang.org)

## Elements of go

o obligatory hello world example... package main import "fmt" func main() { fmt.Println("Hello, World") }

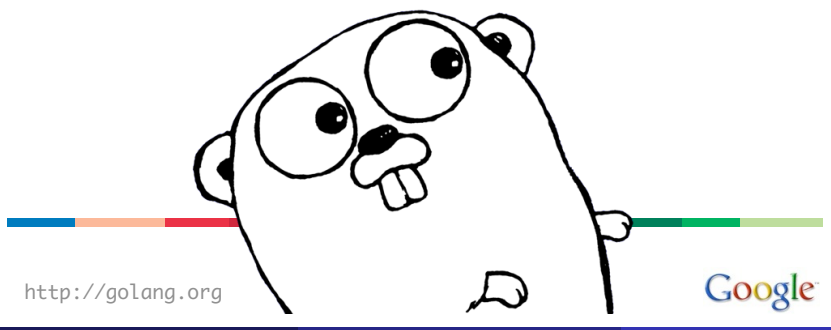

# Elements of go - II

- founding fathers:
	- $\triangleright$  Russ Cox, Robert Griesemer, Ian Lance Taylor
	- $\triangleright$  Rob Pike, Ken Thompson
- o concurrent, compiled
- **o** garbage collected
- an open-source general programming language
- **a** hest of both 'worlds':
	- $\blacktriangleright$  feel of a dynamic language
		- $\star$  limited verbosity thanks to type inference system, map, slices
	- $\triangleright$  safety of a static type system
	- $\triangleright$  compiled down to machine language (so it is fast)
		- \* goal is within 10% of  $\overline{C}$
- object-oriented (but w/o classes), builtin reflection
- **•** first-class functions with closures
- o duck-typing à la python

#### goroutines

- a function executing concurrently as other goroutines in the same address space
- starting a goroutine is done with the go keyword
	- $\blacktriangleright$  go myfct(arg1, arg2)
- **o** growable stack
	- $\blacktriangleright$  lightweight threads
	- $\triangleright$  starts with a few kB, grows (and shrinks) as needed
		- $\star$  now, also available in GCC 4.6 (thanks to the GCC-Go front-end)
	- $\blacktriangleright$  no stack overflow

#### channels

provide (type safe) communication and synchronization // create a channel of mytype my\_chan := make(chan mytype) my\_chan <- some\_data // sending data some\_data =  $\lt$ - my\_chan // receiving data

**•** send and receive are atomic

"Do not communicate by sharing memory; instead, share memory by communicating"

- no dynamic libraries (frown upon)
- no dynamic loading (yet)
	- $\triangleright$  but can either rely on separate processes
		- $\star$  IPC is made easy via the netchan package
		- $\star$  many RPC substrates too (JSON, XML, protobuf, ...)
	- $\triangleright$  or rebuild executables on the fly
		- $\star$  compilation of Go code is fast
		- $\star$  even faster than FORTRAN and/or C
- $\bullet$  no templates/generics
	- $\triangleright$  still open issue
	- $\triangleright$  looking for the proper Go-friendly design
- o no operator overloading
- code compilation and distribution are (*de facto*) standardized
- o put your code on some repository
	- $\triangleright$  bitbucket, launchpad, googlecode, github, ...
- $\bullet$  check out, compile and install in one go with go get:
	- ▶ go get bitbucket.org/binet/igo
	- $\triangleright$  no root access required
	- $\blacktriangleright$  automatically handle dependencies
- **•** go get -able packages are listed on the dashboard:
	- $\blacktriangleright$  [godashboard.appspot.com](http://godashboard.appspot.com)
- bases of go: types, slices, maps, functions, closures, interfaces
- o goroutines, channels
- mini load-balancer

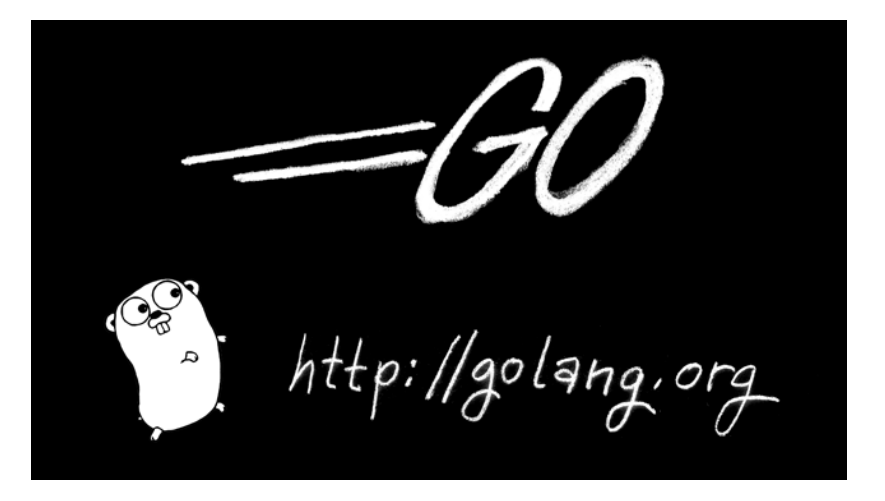

- <http://golang.org>
- <http://tour.golang.org>
- <span id="page-16-0"></span><http://concur.rspace.googlecode.com/hg/talk/concur.html>